98

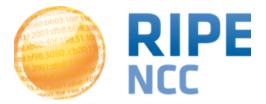

### More Measurements: Expanding RIPE Atlas Anchors

Vesna Manojlovic Measurements Community Building

MORE-IP, May 2014, Amsterdam

## **RIPE Atlas Deployment**

RIPE Atlas | 2

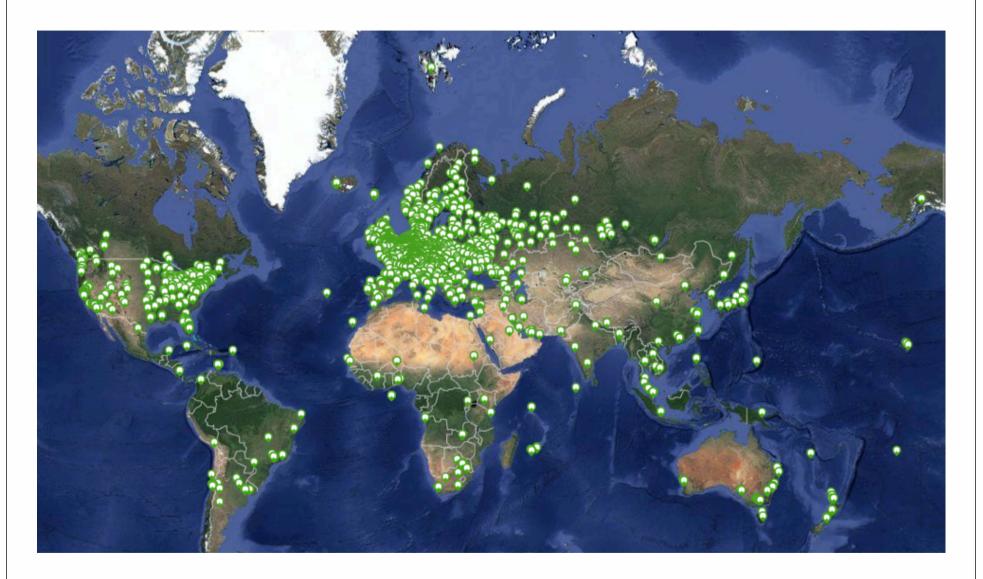

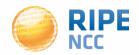

- RIPE Atlas is a global network for active measurements
- Hardware probes measure Internet connectivity and reachability
- RIPE Atlas provides an unprecedented understanding of the state of the Internet in real time

https://atlas.ripe.net

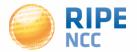

# **Participation and Benefits**

- Anyone can become a RIPE Atlas probe host
  - https://atlas.ripe.net/apply
- Built-in measurements performed by RIPE NCC
  - Data available to everyone
  - Maps, data from public probes, API to download raw data
- Major personal and operational benefit: See your network from the outside!

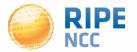

#### **Probes Photos**

RIPE Atlas | 5

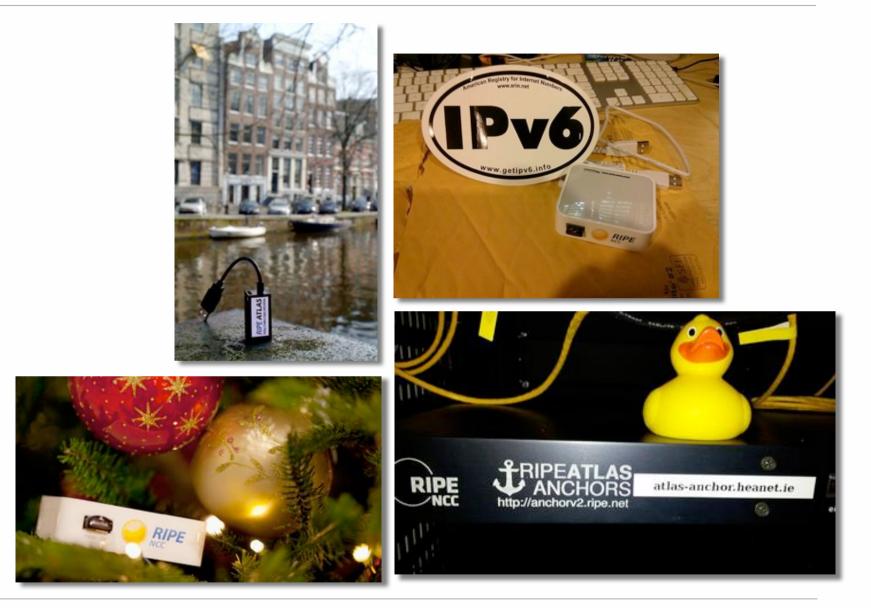

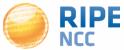

# **RIPE Atlas in Numbers: May 2014**

- 5,600+ probes connected
- 8,000+ active users this year
- 5,000+ built-in measurements daily
- 5,000+ user-defined measurements daily
  - Four types of user-defined measurements available to probe hosts and RIPE NCC members: ping, traceroute, DNS, SSL
- Goal by end 2014:
  - 10,000 connected probes

| Country               | Probes |
|-----------------------|--------|
| United States         | 876    |
| Germany               | 846    |
| Russian<br>Federation | 726    |
| United Kingdom        | 600    |
| Netherlands           | 475    |
| France                | 418    |
| Ukraine               | 369    |
| Belgium               | 194    |
| Italy                 | 179    |
| Czech Republic        | 169    |

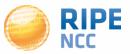

#### **Growth Graphs**

RIPE Atlas | 7

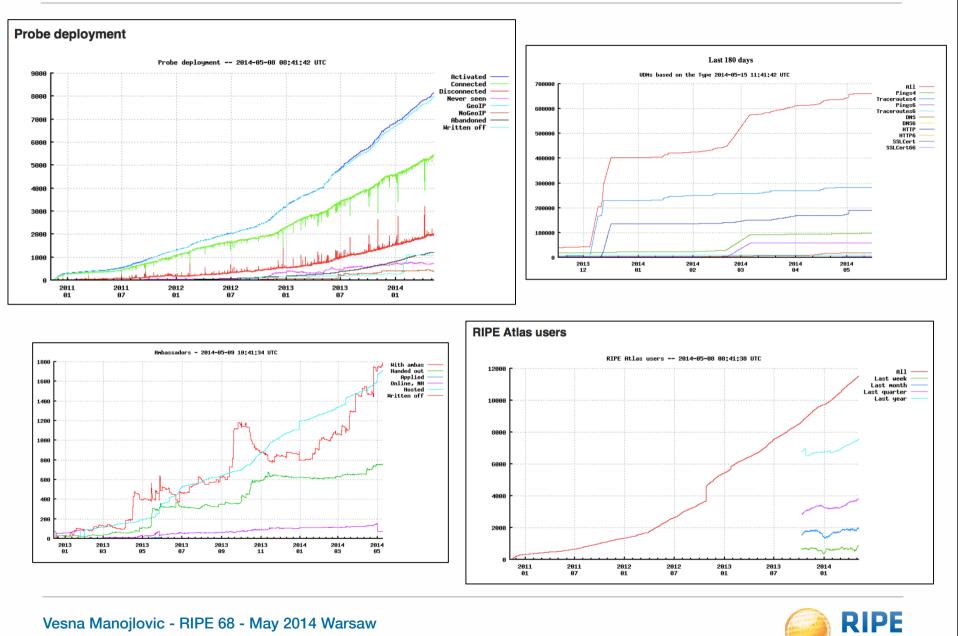

NCC

#### **Success Stories**

RIPE Atlas | 8

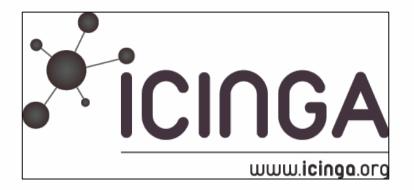

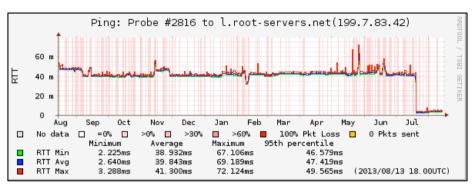

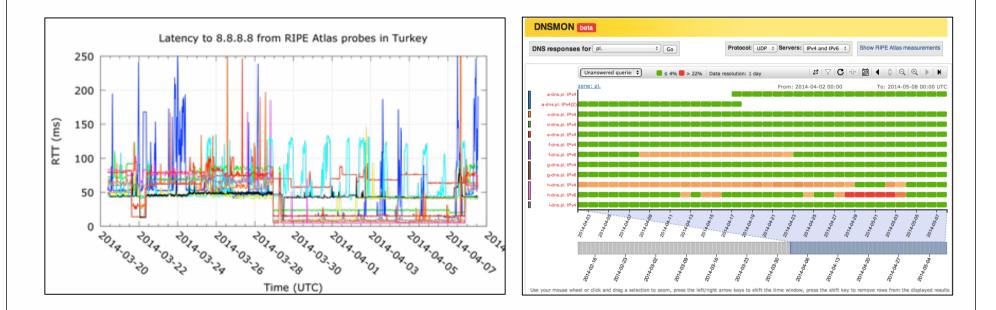

Vesna Manojlovic - RIPE 68 - May 2014 Warsaw

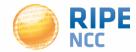

#### **More Use Cases**

- Investigating problems of slow servers:
  - http://engineering.freeagent.com/2014/01/24/atlas-probes/
- Measuring packet loss to determine congested networks
- Selective blackholing (examples based on RIPE Atlas)
  - <u>https://ripe68.ripe.net/presentations/176-</u> <u>RIPE68 JSnijders DDoS Damage Control.pdf</u>
- Anycast analysis:
  - <u>https://labs.ripe.net/Members/stephane\_bortzmeyer/the-many-instances-of-the-l-</u> <u>root-name-server</u>

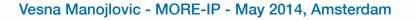

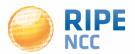

)3:10ff10 08::10 OF 198.-

#### **RIPE Atlas Anchors**

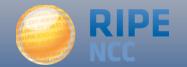

#### **RIPE Atlas Anchors**

RIPE Atlas | 11

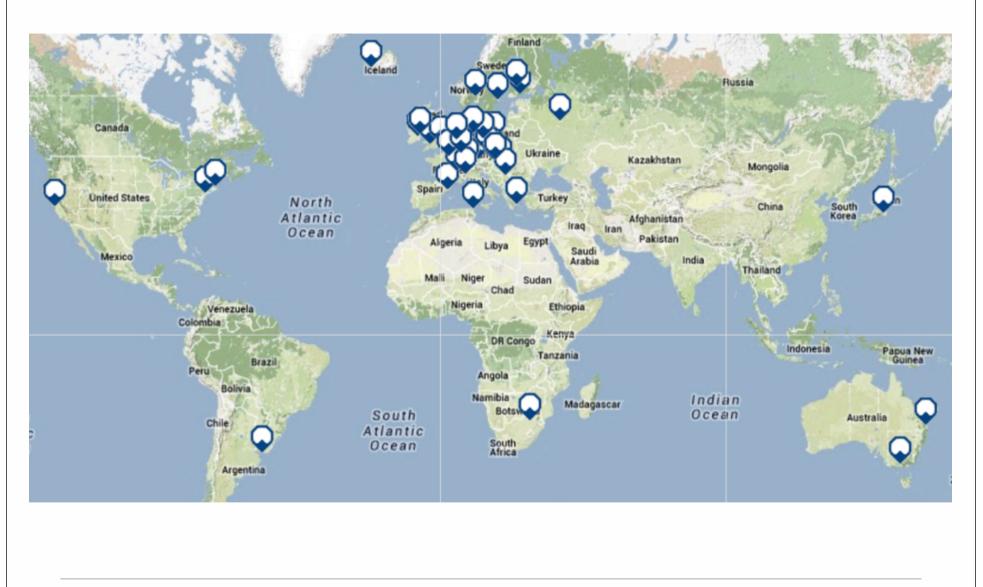

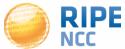

### **RIPE Atlas Anchors**

- Anchors: well-known targets and powerful probes
  - Regional baseline & "future history"
- Anchoring measurements
  - Measurements between anchors
  - 200 probes targeting each anchor with measurements
  - Each probe measures 4-5 anchors
- Vantage points for new DNSMON service
- 58 RIPE Atlas anchors
  - Goal for 2014: 100 active anchors worldwide

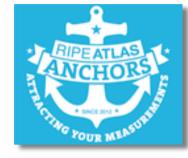

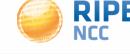

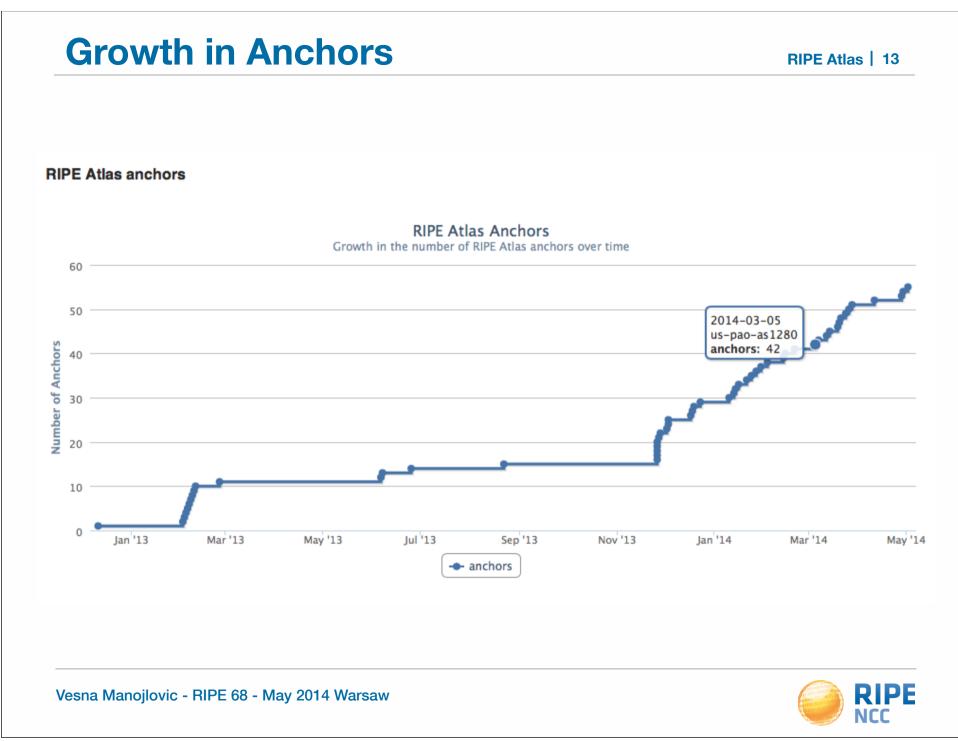

#### **Reasons to Celebrate...**

RIPE Atlas | 14

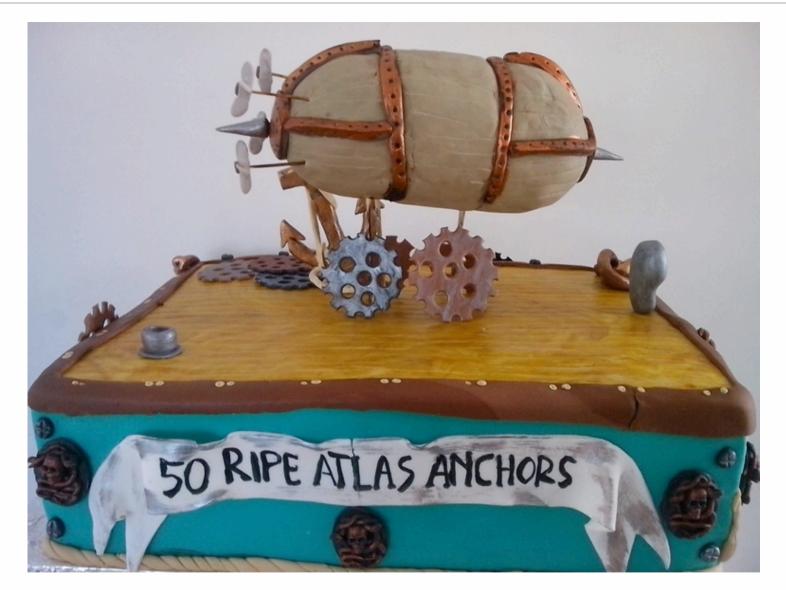

Vesna Manojlovic - RIPE 68 - May 2014 Warsaw

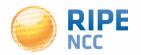

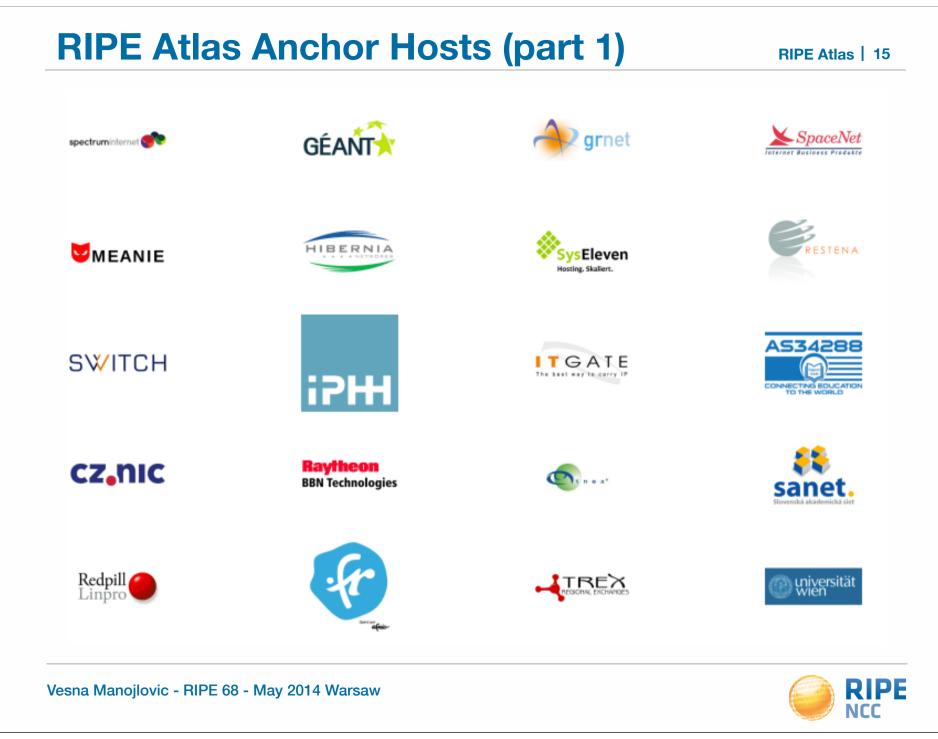

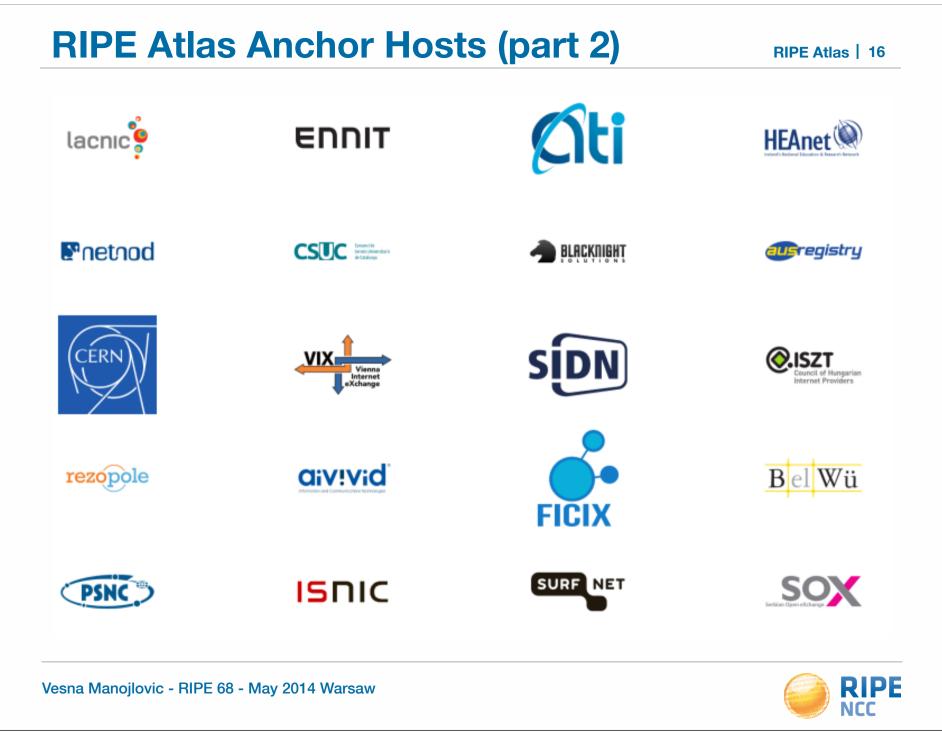

RIPE Atlas | 17

# **Mapping an Anchor**

- Exploring the potential of RIPE Atlas for mapping the packet layer topology
- Using the example of RIPE Atlas Anchor at VIX (Vienna)

• Pretty graphs, useful info

https://labs.ripe.net/Members/dfk/map-a-ripe-atlas-anchor

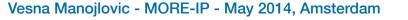

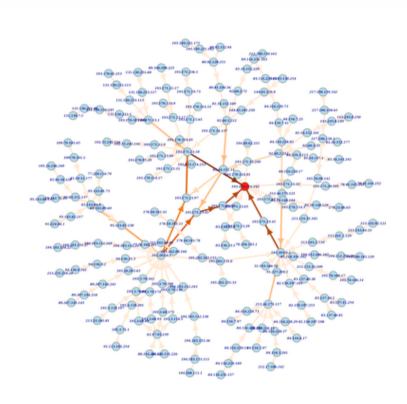

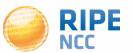

#### **Become a host of an Anchor!**

#### • Benefits:

- Measuring impact of anycast services deployment
- Troubleshooting connectivity quirkiness
- Mostly deployed at IXPs, ccTLDs, larger data centres
- Requirements

Vesna Manojlovic - MORE-IP - May 2014, Amsterdam

- Host are responsible for the hardware: Soekris box
- IPv4, and native IPv6 connectivity
- 10 MB bandwidth (currently use 200 kB, on average)
- Needs unfiltered access (placed in front of the firewall)

#### https://atlas.ripe.net/about/anchors/

)3:10ff109 08::109 FOF 198.51

#### **Get Involved**

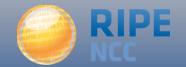

# Join the RIPE Atlas Community

#### **Community Information**

Find out more about the RIPE Atlas community, their contributions, and the hosts who stand out in the RIPE Atlas network.

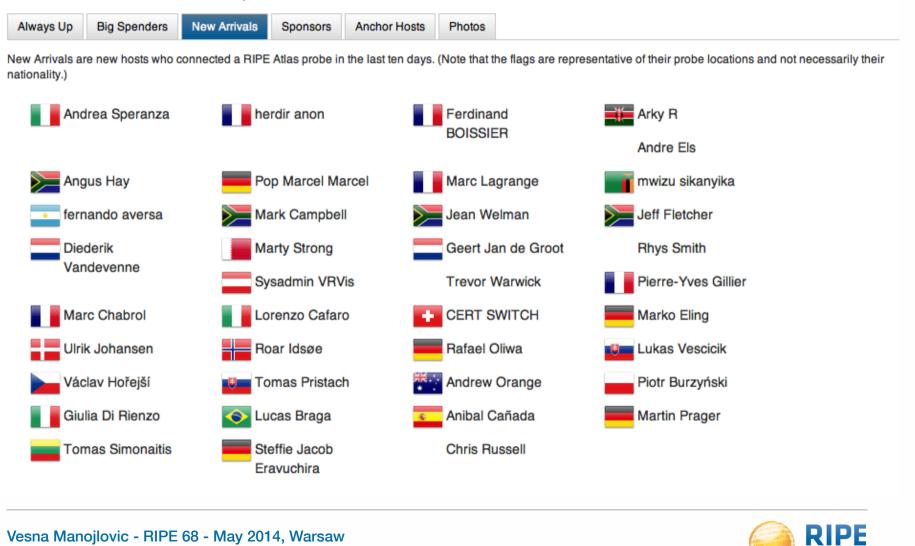

NCC

#### **Become an Ambassador**

RIPE Atlas | 21

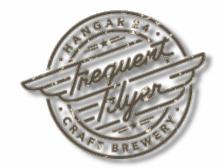

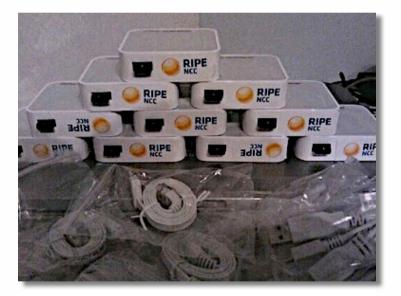

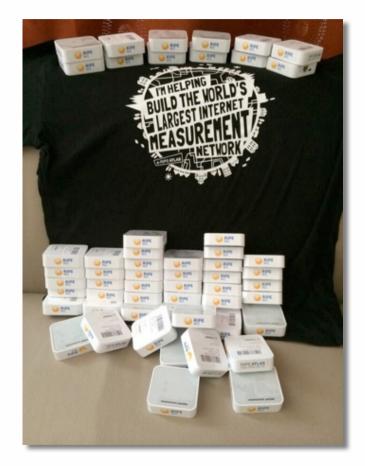

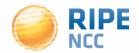

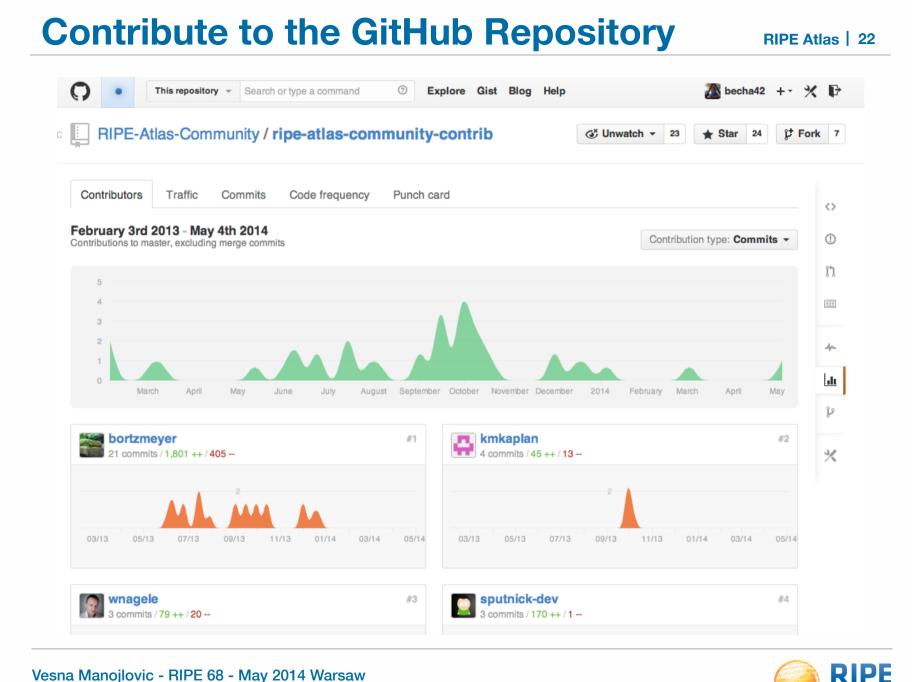

# We Are Grateful to Our Sponsors!

RIPE Atlas | 23

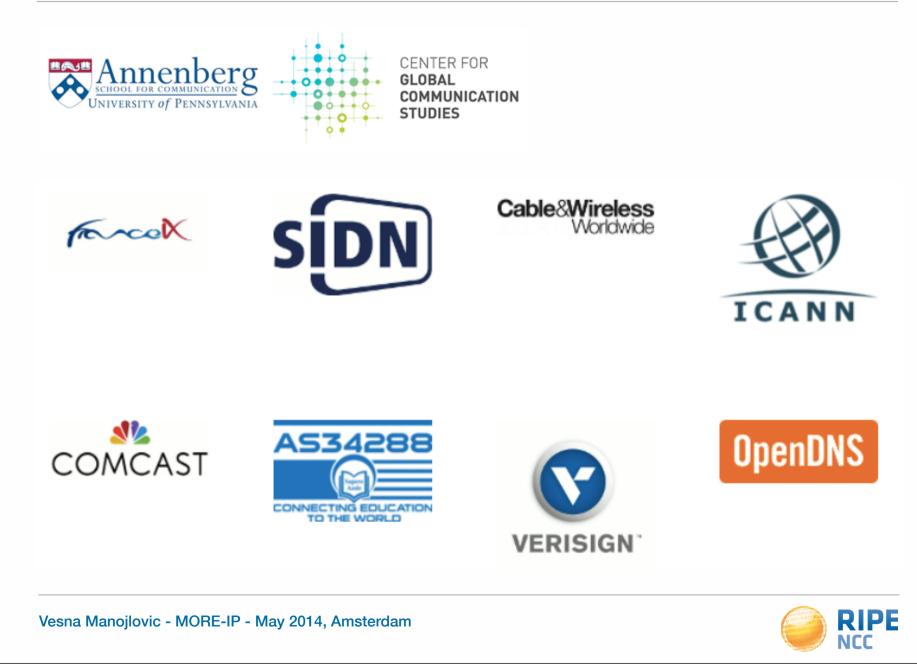

#### **Roadmap for the Future**

#### Planned

Þ

- Additional features for RIPE Atlas anchors
- WiFi Measurements
- Share my probe with a custom-made group
- Sharing credits with colleagues
- Restarting previous measurements
  - Vantage points dropping out
- of existing user-defined measurements

#### **In Progress**

⊾

Improve procedure for probe
distribution by RIPE Atlas ambassadors

- Regularly publish metadata
- Regularly publish Names
  - Improved Measurements Pages
- Improve number of connected probes
- Increase number of active RIPE Atlas anchors
- Improve IPv6 probe selection

#### **Connect with RIPE Atlas**

- RIPE Atlas website: <u>https://atlas.ripe.net</u>
- Mailing list for active users: ripe-atlas@ripe.net
- Articles on RIPE Labs: <u>https://labs.ripe.net/atlas</u>
- Questions: atlas@ripe.net
- Twitter: @RIPE\_Atlas and #RIPEAtlas

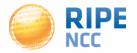

## **Questions?**

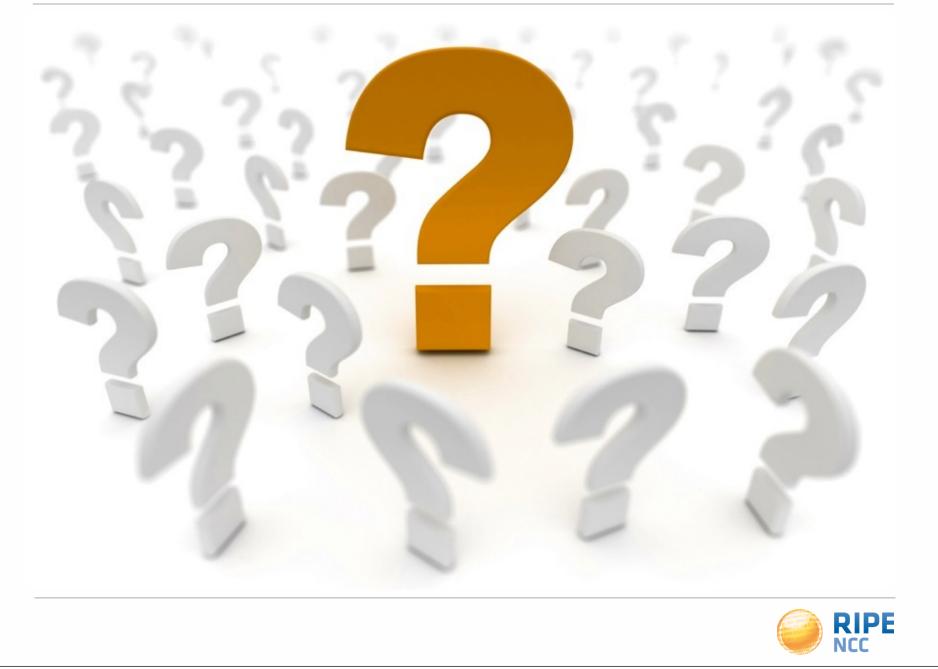

198.

# **Additional Information**

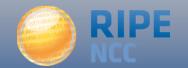

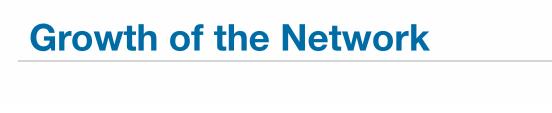

#### RIPE Atlas | 28

#### **Probe deployment**

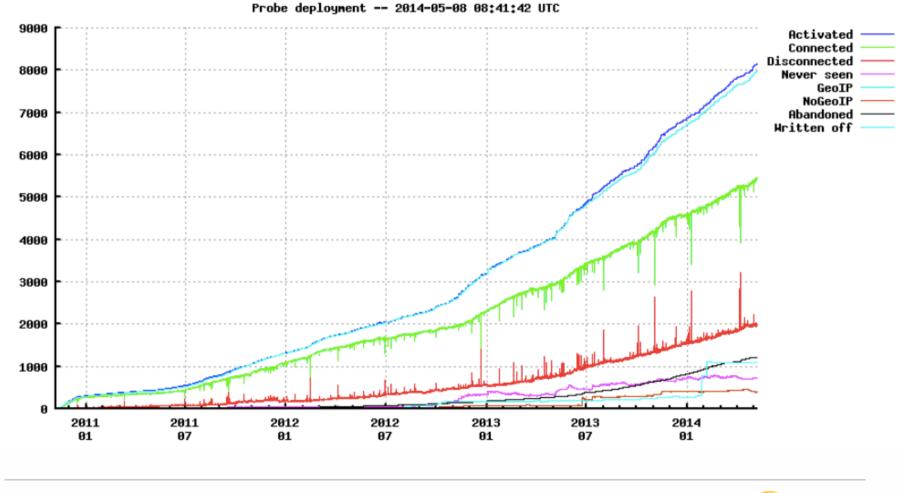

RIPE68, May 2014, Warsaw

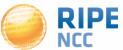

### **Growth in Users**

RIPE Atlas | 29

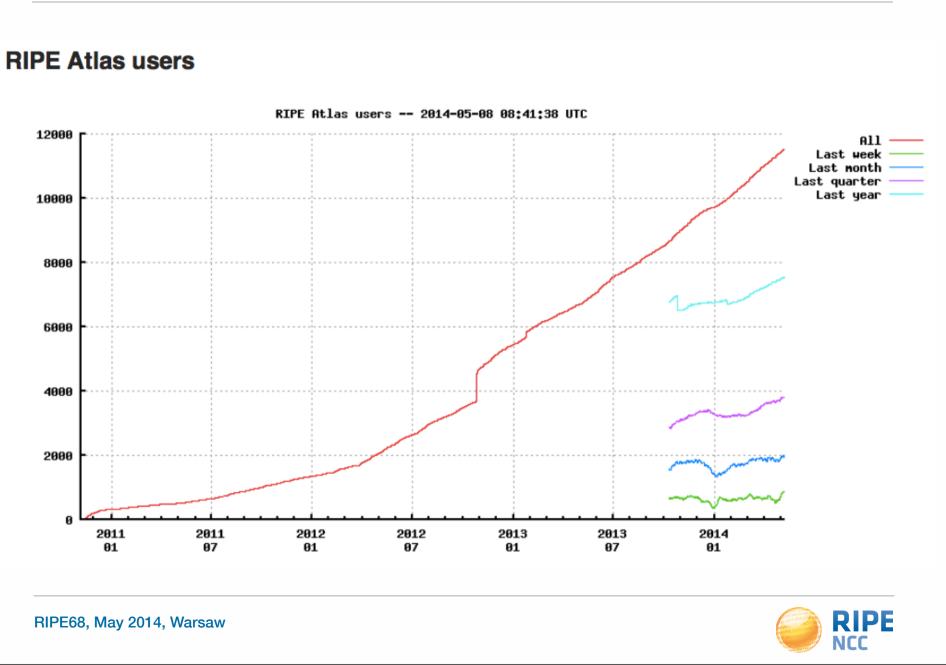

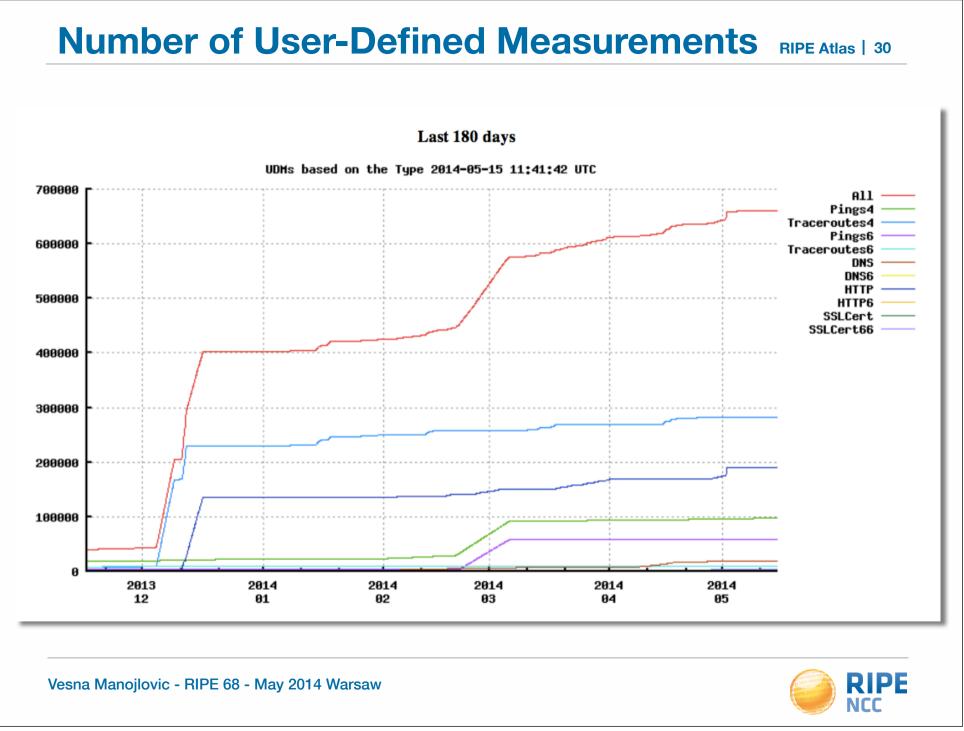

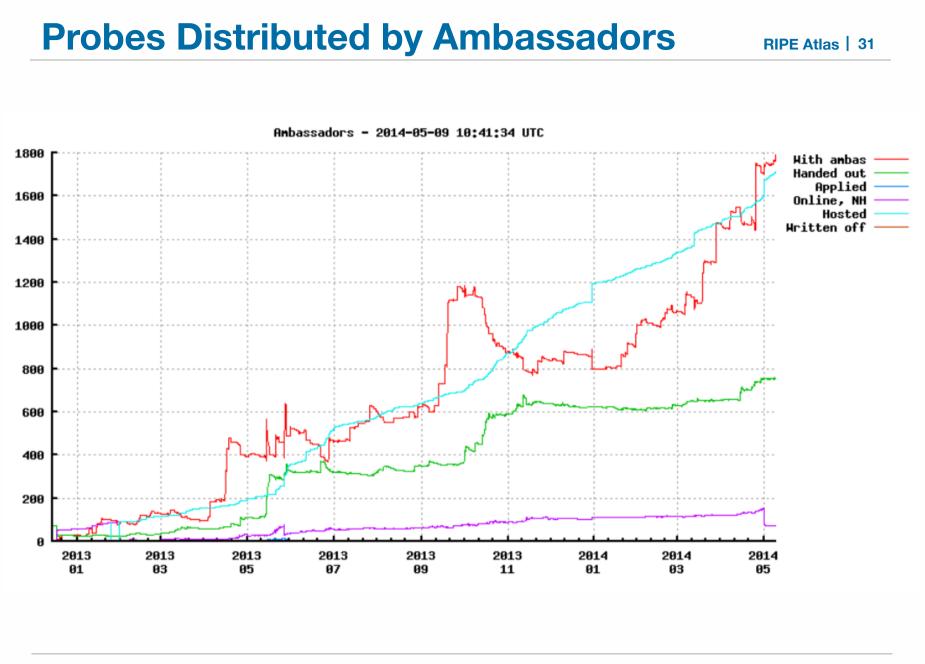

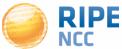

)3:10ff9 08::10 Of 198.-

#### **RIPE Atlas Use Cases**

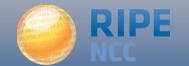

#### **Integration with Monitoring Systems**

- Benefits of using RIPE Atlas for monitoring:
  - Doing pings from 1,000 out of 5,000+ probes around the world
  - Looking at your network from the outside
  - Plug into your existing practices
- Three easy steps for automatic alarms:
  - 1. Create a RIPE Atlas ping measurement
  - 2. Go to "Status Checks" URL
  - **3.** Add your alerts in Icinga or Nagios

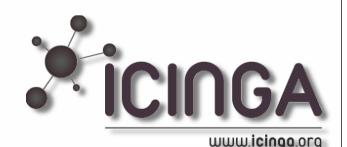

# **1. How to Schedule a Measurement**

- General case applicable for ping, too!
- Log in to atlas.ripe.net
- Go to "My Atlas" and "Measurements"
- Choose "New Measurement" or "One-off"
  - Most measurements are periodic & last a long time
  - Choose type, target, frequency, # of probes, region...
  - You will spend credits (next slides)
- More details: <u>https://atlas.ripe.net/doc/udm</u>
- Or use the API:

https://atlas.ripe.net/docs/measurement-creation-api/

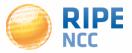

- By hosting a probe, you earn credits
- To perform measurements, you spend credits
  - pings cost 10 credits, traceroutes cost 20, etc.
- Credit system introduced to ensure fairness and protect system from overload
- Extra credits can be earned by:
  - Being a RIPE NCC member
  - Hosting a RIPE Atlas anchor
  - Sponsoring multiple probes
- More details: https://atlas.ripe.net/doc/credits

## 2. Creating Status Checks

- Status Checks work via RIPE Atlas' <u>RESTful API</u>
  - https://atlas.ripe.net/api/v1/status-checks/MEASUREMENT\_ID/
- You define the alert parameters, for example:
  - Threshold for the % of probes that successfully received a reply
  - How many most recent measurements to base the status on
  - Maximum packet loss acceptable
- Documentation:
  - https://atlas.ripe.net/docs/status-checks/

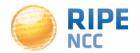

# **3. Icinga Examples**

- Community of operators contributed configuration code!
  - Making use of the built-in "check\_http" plugin
- GitHub repo examples:
  - <u>https://github.com/RIPE-Atlas-Community/ripe-atlas-community-</u> <u>contrib/blob/master/scripts\_for\_nagios\_icinga\_alerts</u>
- Post on Icinga blog:
  - <u>https://www.icinga.org/2014/03/05/monitoring-ripe-atlas-status-</u> with-icinga-2/

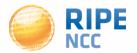

# **Monitoring for DNS TLD operators**

#### DNSMON beta

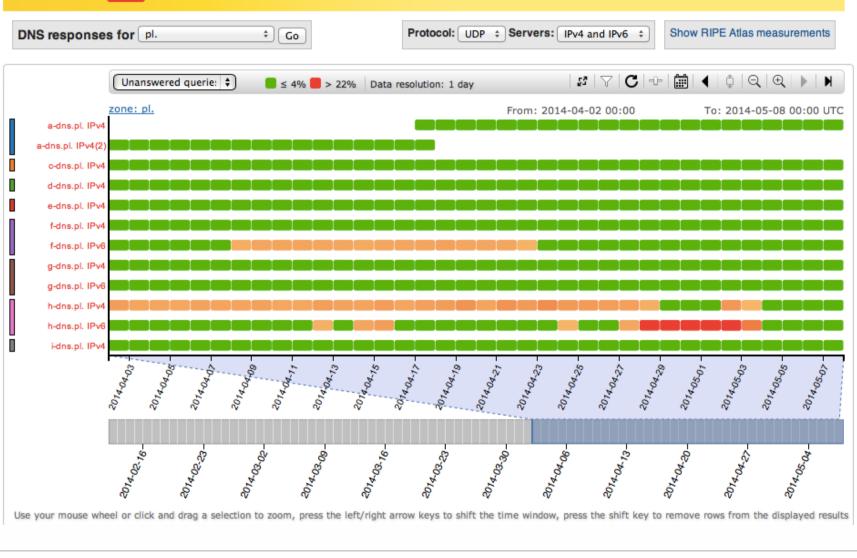

Vesna Manojlovic - RIPE 68 - May 2014 Warsaw

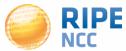

# **Monitoring DNS**

- "Old" DNSMON service migrated to RIPE Atlas
- RIPE Atlas anchors used as vantage points
  - Replacing TTM boxes
- Currently monitoring small selection of zones
  - Root name servers
  - 30 ccTLDs and few gTLDs
- New zones will be added next year
- Give us feedback about DNS alerts!
- <u>https://labs.ripe.net/Members/fatemah\_mafi/an-updated-dns-monitoring-service</u>

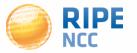

#### **Success Stories**

IXP: Measuring the effect of installing
 L-root in Belgrade / SOX

• DNS: Looking for most popular instances of .FR anycast servers

Operators: investigating network disruptions
 <u>http://engineering.freeagent.com/2014/01/24/atlas-probes/</u>

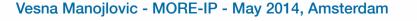

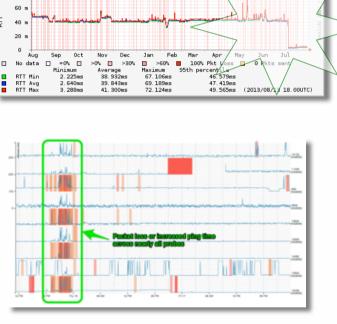

Ping: Probe #2816 to l.root-servers.n@

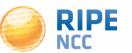

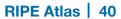

(199 7 S

# **Research Impact of Significant Events**

Latency to 8.8.8.8 from RIPE Atlas probes in Turkey 250 200 RTT (ms) 150 100 50 2014.03.20 0 2014-03-21 2014.03.22 2014-03-29 2019.03.24 2014.03.26 2014.03.28 2014.03.23 2018.03.21 2014.03.30 Time (UTC)

A RIPE Atlas View of Internet Meddling in Turkey

Vesna Manojlovic - MORE-IP - May 2014, Amsterdam

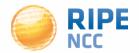

RIPE Atlas | 41

# **Visualization: Seismograph**

- Seismograph
  - Multiple ping measurements in one view
  - Stacked chart and interactive control panel

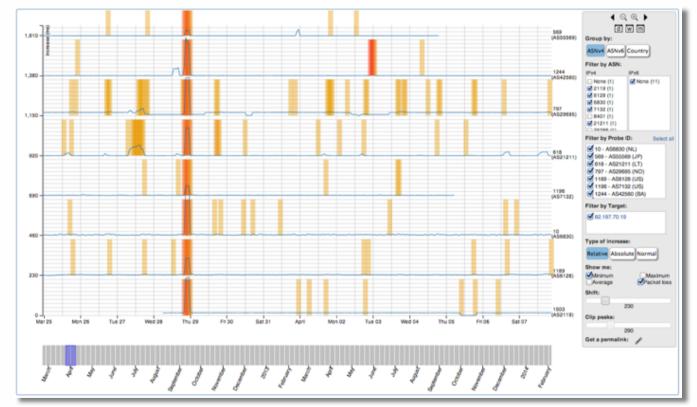

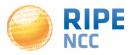

#### **Visualization: Zoomable ping graph**

- Zoomable ping graph
  - Replacing multiple RRDs graphs: zoom in/out in time, in the same graph
  - Easier visualisation of an event's details
  - Selection of RTT class (max, min, average)

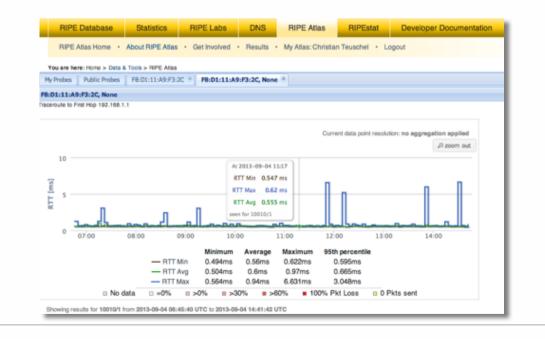

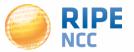

# The RIPE Atlas Community GitHub

- If you are a programmer: contribute your code:
  - https://github.com/RIPE-Atlas-Community/
- If you are researcher, look & contribute here:
  - <u>https://github.com/RIPE-Atlas-Community/RIPE-Atlas-</u> <u>data-analysis</u>
- Measurements source code available:
  - <u>https://labs.ripe.net/Members/philip\_homburg/ripe-atlas-</u> measurements-source-code
- New! Parsing library:
  - https://github.com/RIPE-NCC/ripe.atlas.sagan

• Find a collection of use cases, analyses, scientific papers and presentations/tutorials on RIPE Labs:

https://labs.ripe.net/atlas/user-experiences

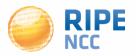

#### **Become an Ambassador**

- We're looking for volunteers to help us:
  - Distribute probes
  - Give workshops, tutorials and promote RIPE Atlas
- To become an ambassador:
  - <u>https://atlas.ripe.net/get-involved/become-a-ripe-atlas-</u> <u>ambassador/</u>
  - email mcb@ripe.net to find out how to obtain some probes
- Or become a sponsor:
  - <u>https://atlas.ripe.net/get-involved/become-a-sponsor/</u>

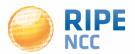

# **Contact RIPE Atlas**

- <u>https://atlas.ripe.net</u>
- Apply for a probe: <u>https://atlas.ripe.net/apply</u>
- Apply for an anchor: <u>https://atlas.ripe.net/anchors/apply/</u>
- Mailing list for active users: ripe-atlas@ripe.net
- <u>https://atlas.ripe.net/get-involved/community/</u>
- Articles & updates on RIPE Labs: <u>https://labs.ripe.net/atlas</u>
- Roadmap: <u>http://roadmap.ripe.net/ripe-atlas/</u>
- Questions: atlas@ripe.net
- Twitter: @RIPE\_Atlas and #RIPEAtlas

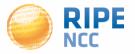